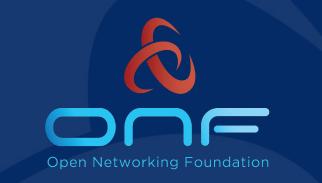

#### The new CORD platform and its deployments

December 5th, 2018

#### Deployment lifecycle

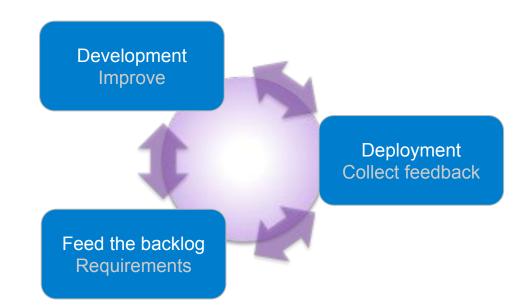

### Review of the previous CORD platform

- Most of the software built at "deploy time"
- Requires physical machines or nested virtualization
- OS dependent (Ubuntu 16.04)
- Offline installations almost impossible
- What the old build system used to install
  - OS + configuration
  - ONOS
  - XOS
  - Profiles

### Review of the previous CORD platform

- User decides what profile to install at the beginning of the installation and stick with it (until the next, full installation)
- Different setup procedures for different deployment environments
  - CORD in a Box
  - Physical POD
- Difficult to replace default services provided with the platform
  - How do I use my own DNS?
  - How do I remove MAAS from the system?
- Many custom scripts, masking standard tools (i.e. make, ansible)
- Unique development lifecycle for many components

# **CORD control software as a set of Docker containers** to be deployed on Kubernetes, through standard tools.

#### • Features

- Control software (and soon VNFs) running as a Container
- Users can choose OS and how to configure it
- Modularity (i.e. full CORD, ONOS only, Voltha only, ...)
- Operators: deploy (also offline) pre-built images
- Developers: build containers, separately. Release, separately

#### • Requirements

- Any machine matching min requirements (physical, virtual)
- Any Kubernetes (> 1.9)

#### Single-node deployment

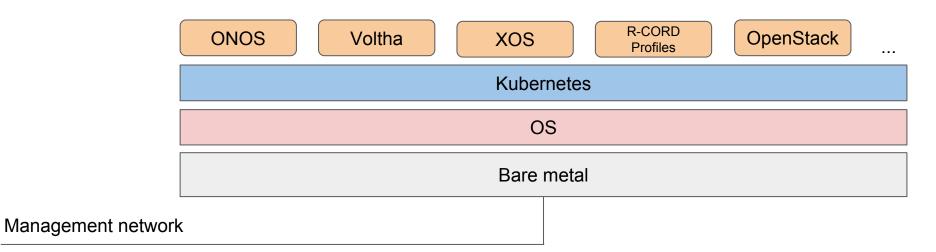

#### Cluster deployment

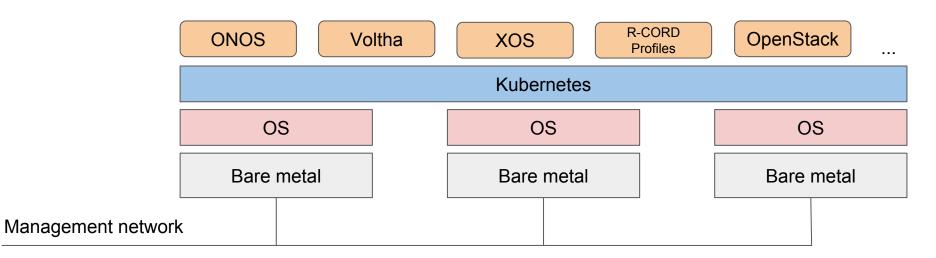

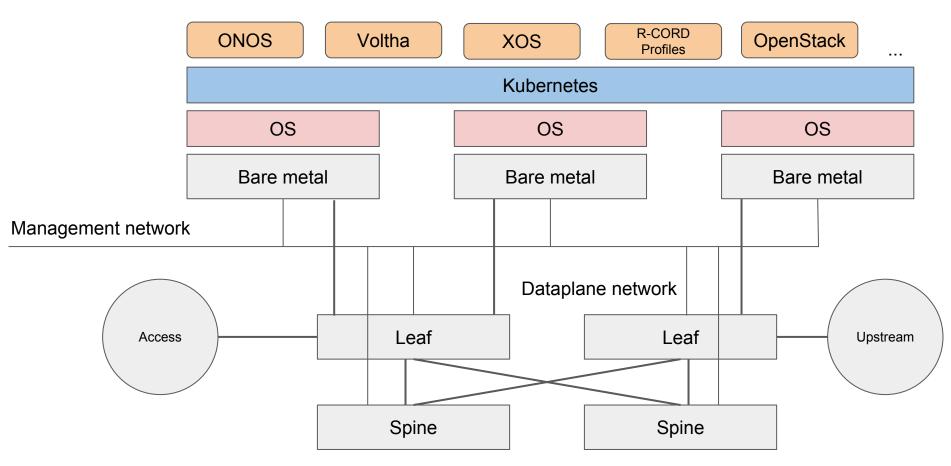

# **Deploy CORD**

- Match the minimum hardware requirements
- Install and configure **your favorite** (scripts provided for lab activities)

  - Kubernetes
- Use **Helm** to modularly deploy CORD components (as containers)
  - "helm charts" available at *https://gerrit.opencord.org/helm-charts*
  - Examples:
    - helm install onos
    - helm install voltha
  - Offline deployments? Use a local Docker registry!
- Need to **change profile**?
  - helm delete rcord-lite
  - helm install mcord

### Test CORD

- Primary goal: test control software and perform e2e
  - Does not require the the whole infrastructure reinstallation
  - The test process assumes that the underlay (Kubernetes) is installed and works

#### • Workflow

- Install (once) any Kubernetes
- Remove containers that have changed from the previous deployment
- Build new containers only
- Deploy new containers
- Execute tests
- Easy to integrate with more complex CI processes

### **Develop CORD**

• ~ one repository, one Docker container ~

#### • Workflow

- Download (one or more repositories)
- Modify
- Build
- (tag)
- Push
- **Release** process
  - Each component can follow different release lifecycles
  - CORD release: tag the helm-chart and the automation-tools repositories

#### Use case: deploy SEBA in 5 minutes

- **Assumptions:** OS and Kubernetes installed, switches provisioned
- Workflow
- git clone https://gerrit.opencord.org/helm-charts
  cd helm-charts
- helm install voltha helm install -n onos -f configs/onos.yaml onos helm install xos-core helm install xos-profiles/att-workflow

#### Use case: deploy SEBA in 5 minutes

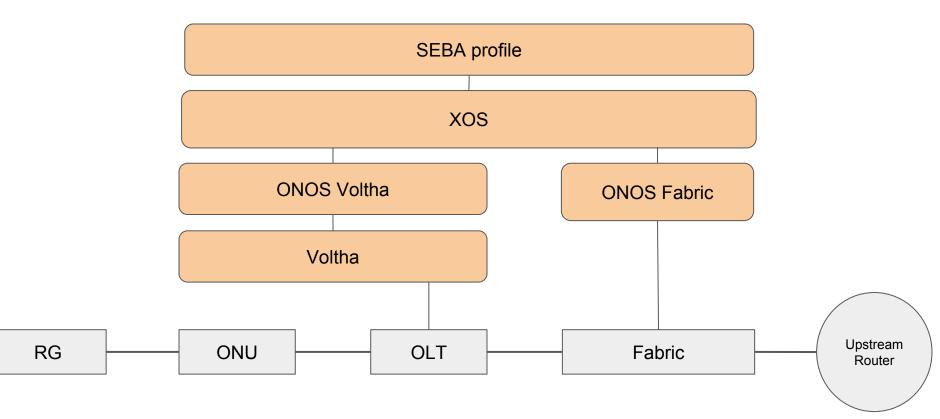

### Offline installation overview

#### **Prepare for it**

- Install a local docker registry and a web-server (to host ONOS apps)
- Download the helm-charts, extend them to use your registry
- Download the container images, push them to the registry
- Download the ONOS application images, save them on the web server

#### **Offline install**

• Run the same helm commands using the "-f option" to load your extension file

More info @ https://guide.opencord.org/offline-install.html

### Next step: continuous deployment

Such infrastructures (at scale) can't be managed manually.

Spinnaker as a possible tool for managing the CD process Assumptions

- The infrastructure is immutable
- Incremental APIs change (adding, then removing vs. changing)

**First step: make containers stateless** (Voltha/etcd, ONOS/atomix, XOS/Postgres, ...)

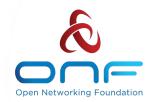

## Thank you

#### **Operator Led Consortium**

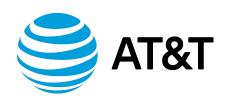

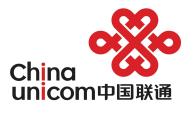

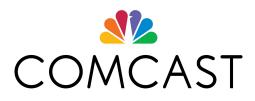

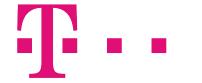

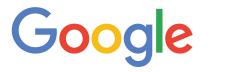

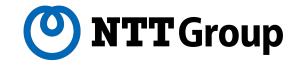

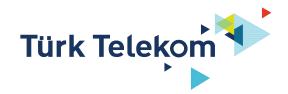